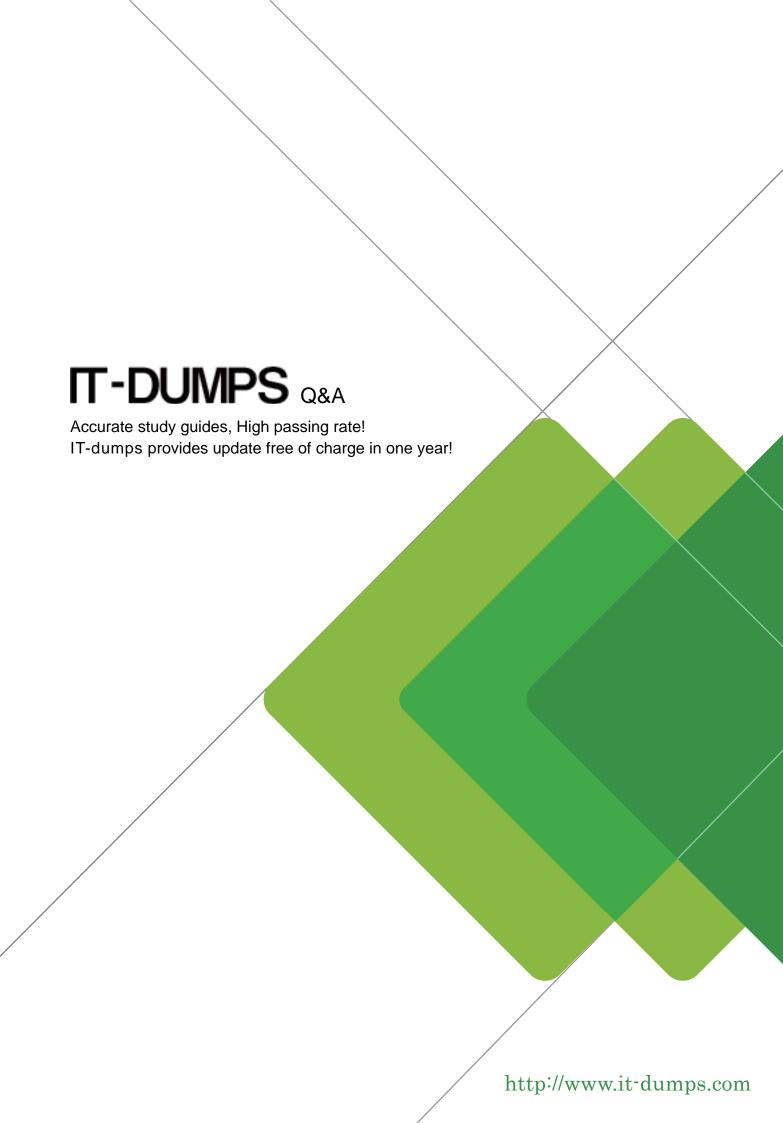

Exam : C\_BOWI\_43

Title : SAP Certified Application

Associate - SAP

BusinessObjects Web

Intelligence 4.3

Version: DEMO

- 1. Which three options are default page number cells? There are 3 correct answers to this question.
- A. Page Number
- B. Total Number of Pages
- C. Page Number / Total Pages
- D. Total Number of Pages in Section

Answer: A,B,C

2. You insert the function CurrentDate() into a cell.

To clarify the date you add a string so that the formula is now:

="Sales Report from "+CurrentDate()

Which formatting capability is disabled for the cell?

- A. Format cell
- B. Hide cell
- C. Align text
- D. Format number

Answer: D

3.In the query panel, you modify the script and no errors occur. You remove an object and add a different object to the Result Object pane.

What happens to the script?

- A. The script includes both the manual change and the new result objects.
- B. The script remains unchanged because the script was changed manually.
- C. The script fails to parse.
- D. The script is regenerated because the result object list is changed.

Answer: D

- 4. How can you see general report information such as the document author and the document creation date?
- A. Select the Query Properties button.
- B. Open the Query panel.
- C. Insert the pre-defined cell Query Summary in the report.
- D. Open the Document Summary panel.

Answer: D

5.In what application mode can you freeze column headers?

- A. Data
- B. Design, With Data
- C. Reading
- D. Design, Structure Only

Answer: C